# **GW방식 : 01. API 호출 URL 주소 생성**

# 공공 데이터 포털 목록 조회 API<sup>O</sup>

[ Base URL: apis.data.go.kr/AAAAAA/api ]

공공 데이터 포털에서 제공하는 목록 조회 API입니다.

## API 목록

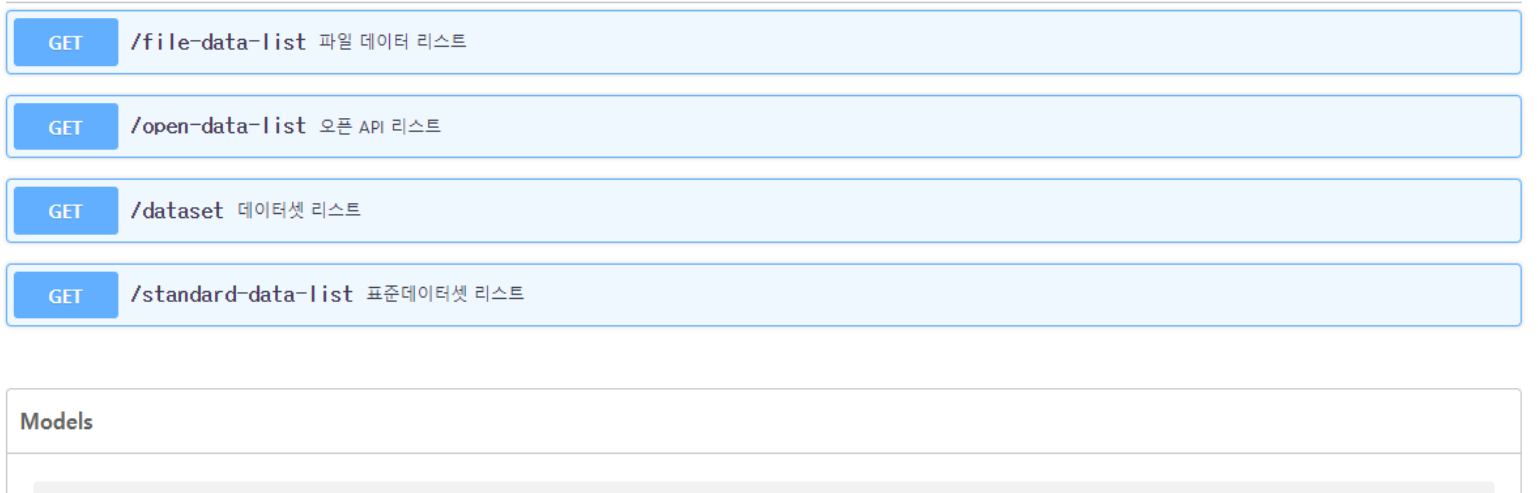

file-data-list\_model >

# **GW방식 : 01. API 호출 URL 주소 생성**

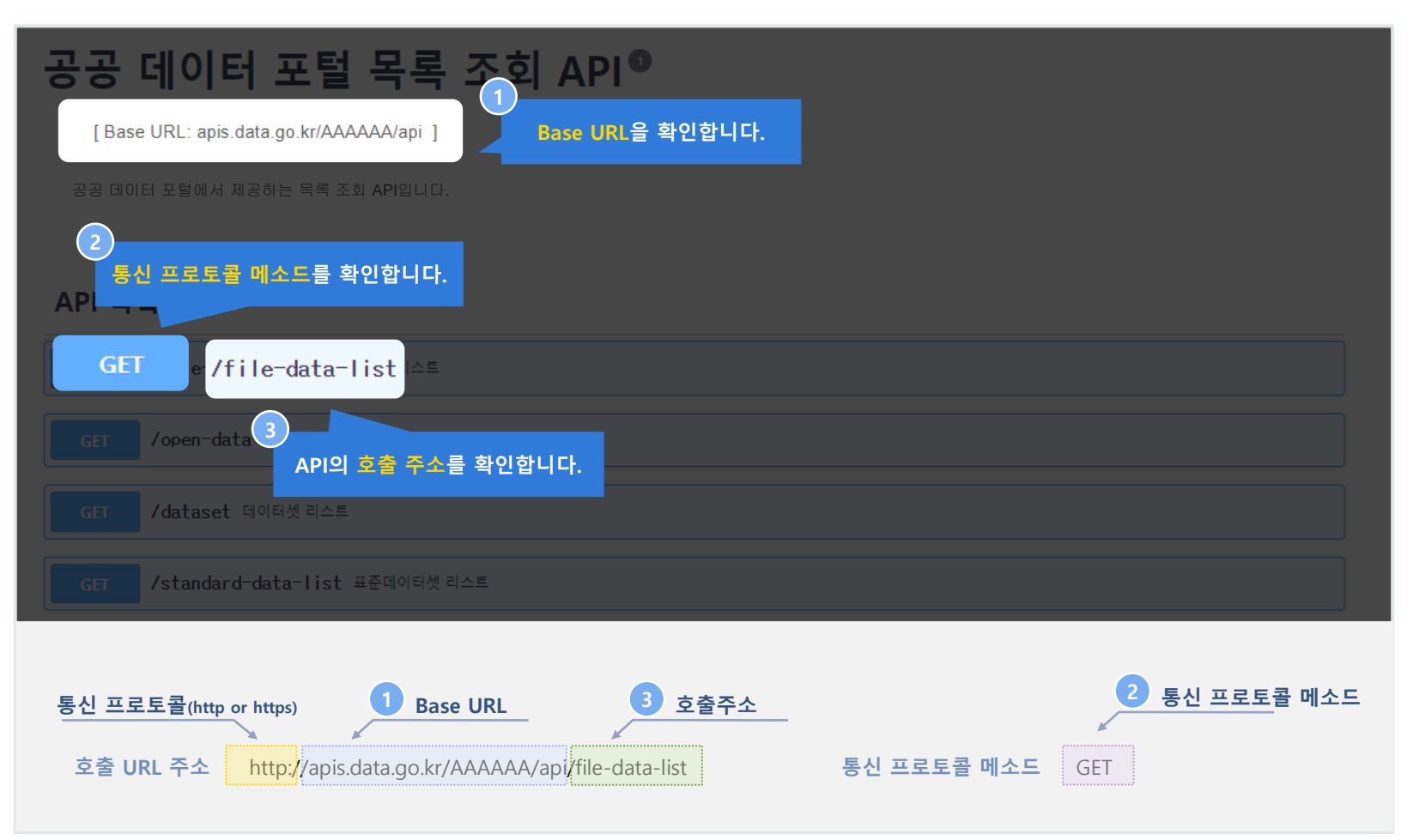

# **GW방식 : 02. API 파라미터 확인**

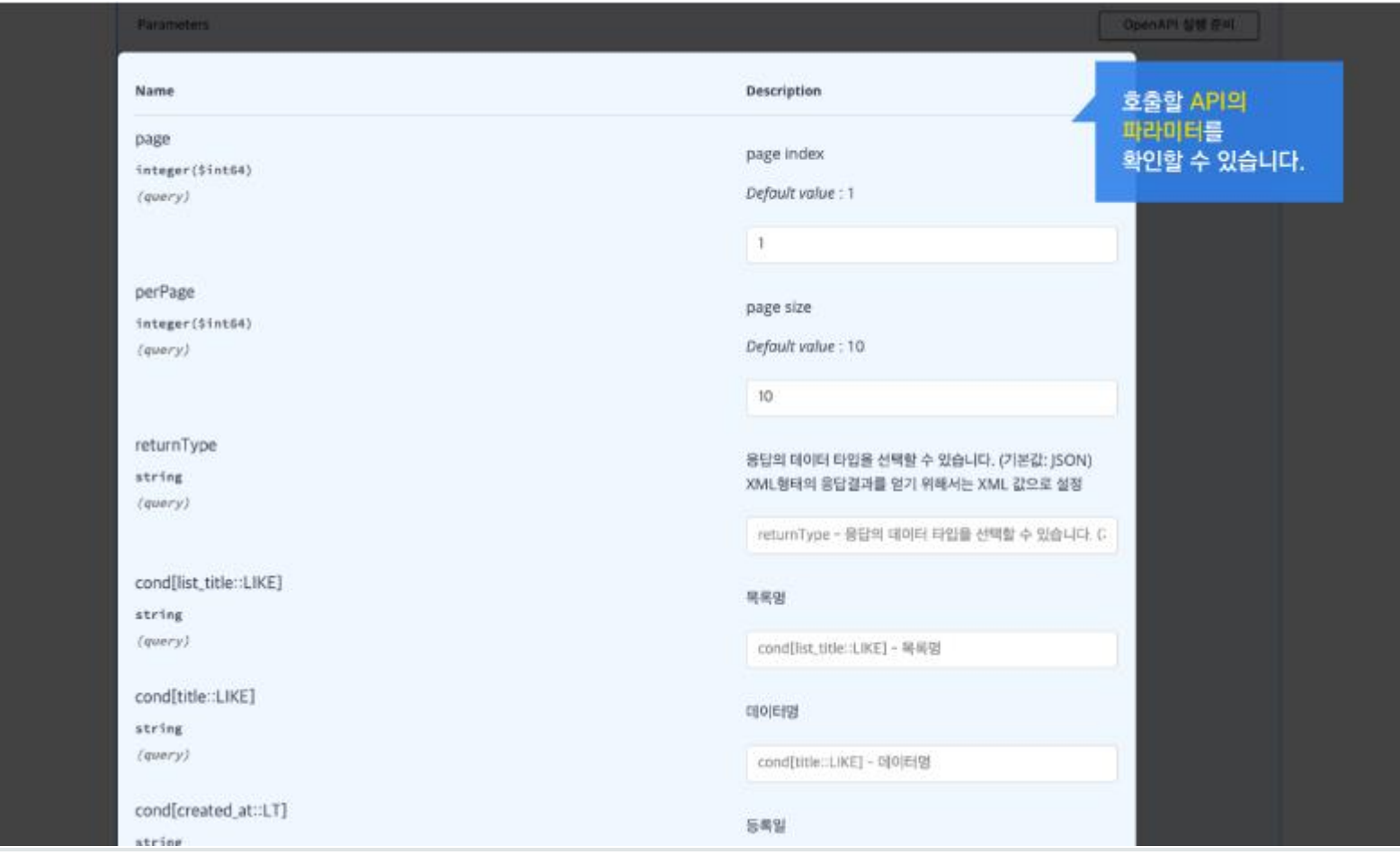

# **GW방식 : 03. API 호출 응답 결과 확인**

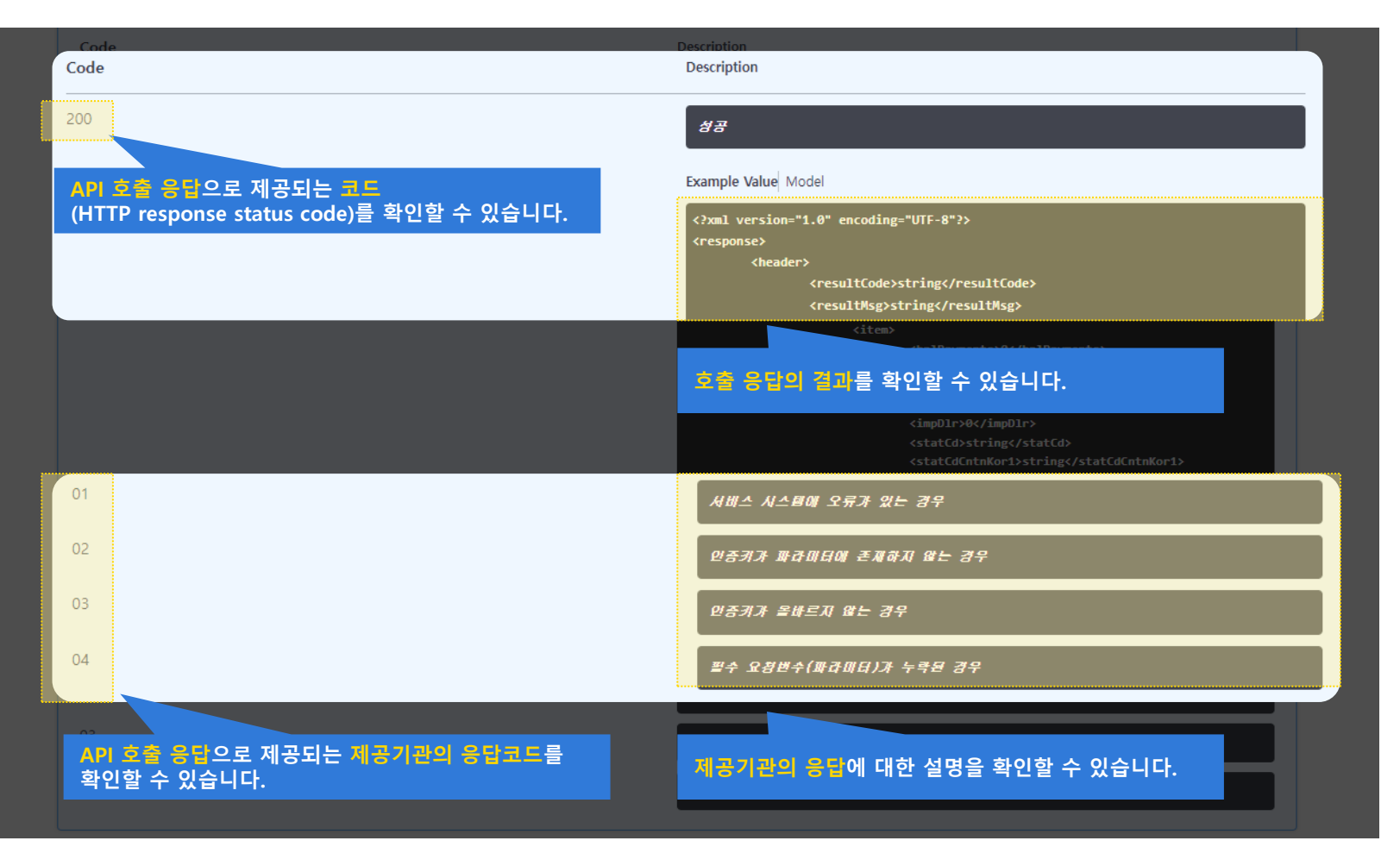

## **GW방식 : Swagger-UI 기반 OpenAPI 명세서 활용방법**

#### 공공데이터포털에서는 활용신청을 통해 발급된 인증키로 OpenAPI를 실행하고 그 결과를 확인할 수 있습니다.

# 공공 데이터 포털 목록 조회 API<sup>●</sup>

[ Base URL: apis.data.go.kr/AAAAAA/api ]

공공 데이터 포털에서 제공하는 목록 조회 API입니다.

### API 목록

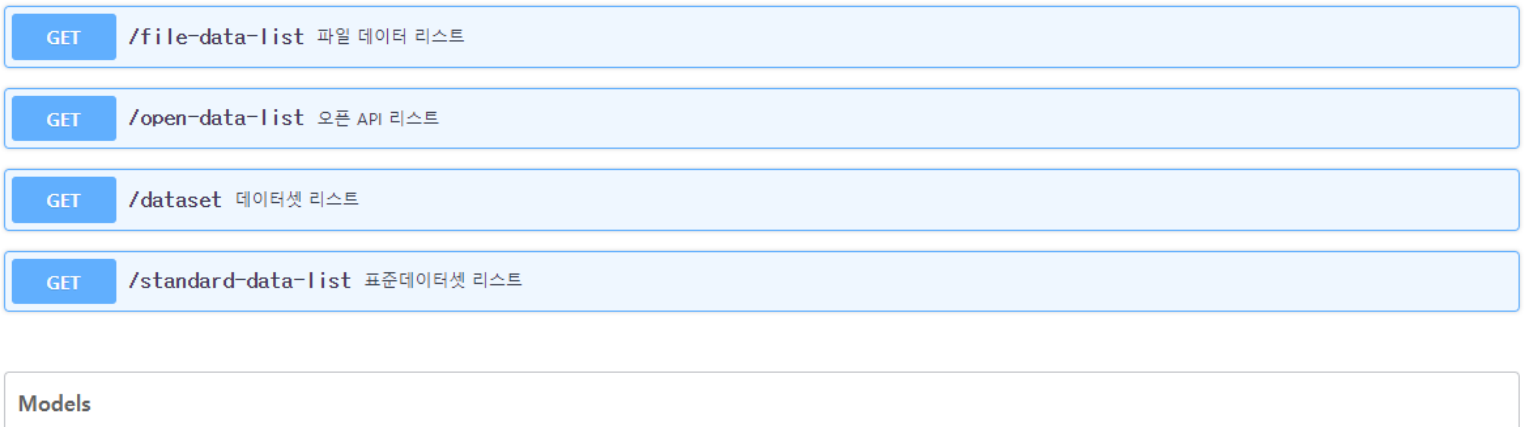

file-data-list model >

### GW방식 : 01. API 호출 (1. API 선택 및 실행 준비 2. 요청변수 입력 및 API 호출 3. API 호출 명령어 및 호출 결과 확인)

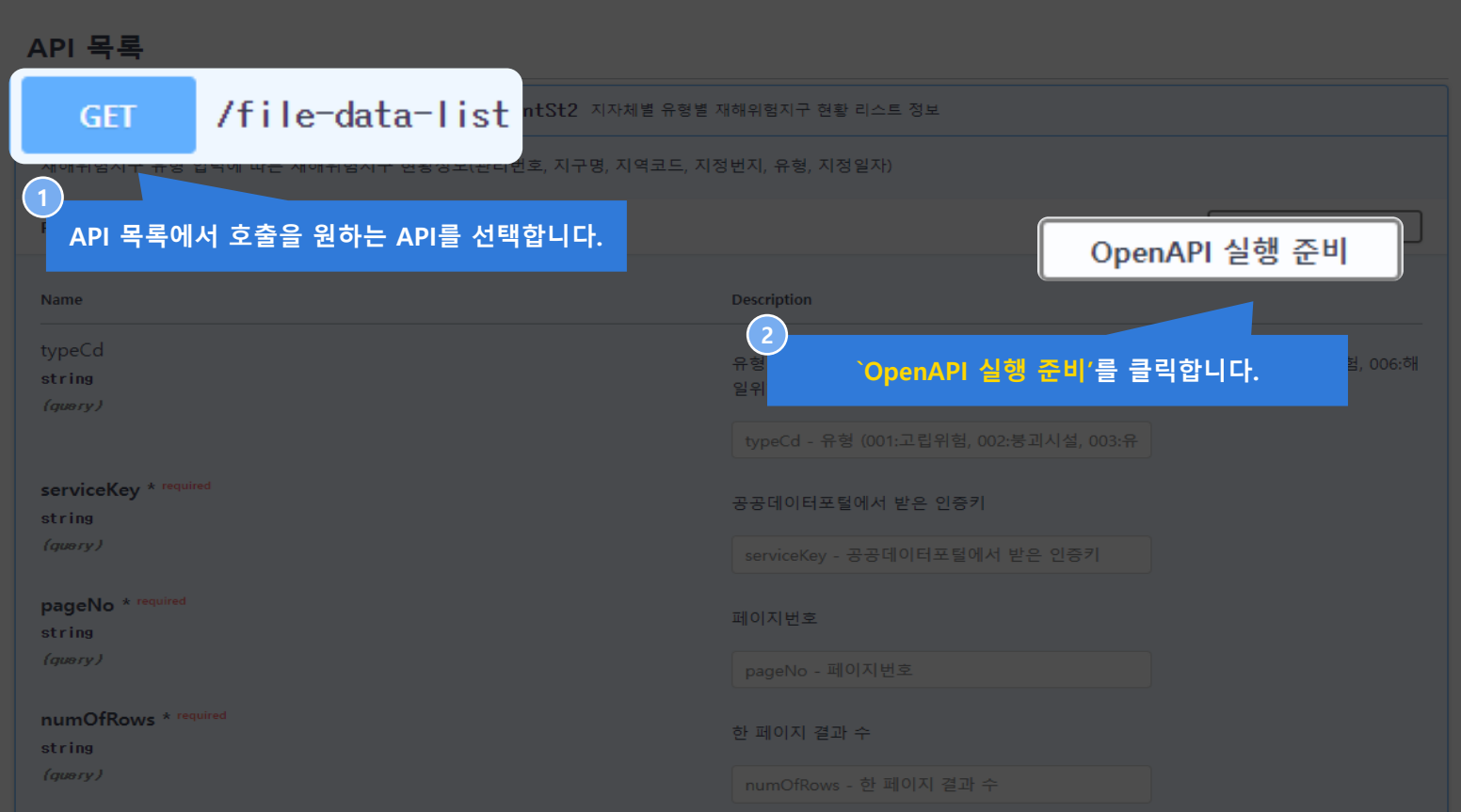

## GW방식 : 01. API 호출 (1. API 선택 및 실행 준비 2. 요청변수 입력 및 API 호출 3. API 호출 명령어 및 호출 결과 확인)

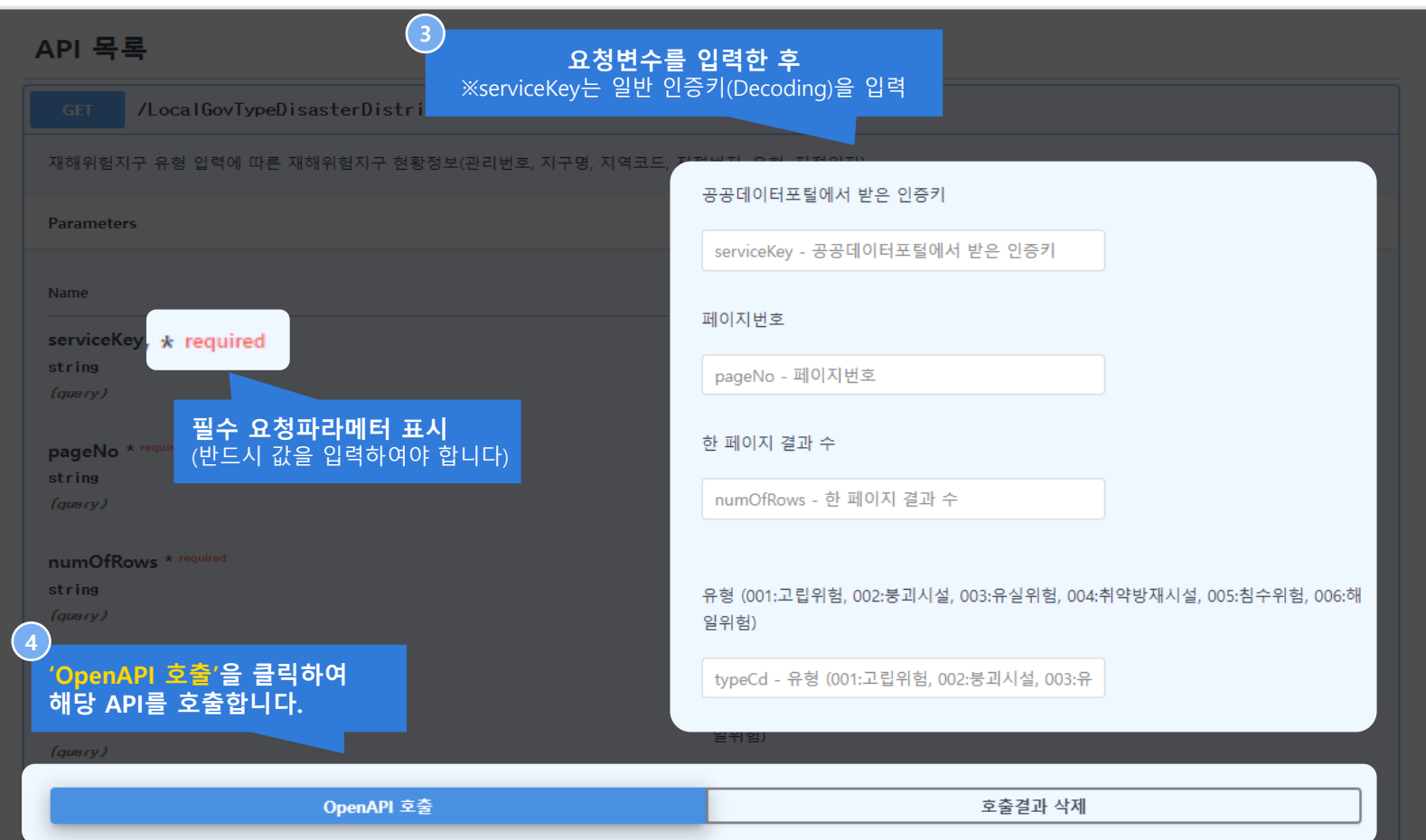

# GW방식 : 01. API 호출 (1. API 선택 및 실행 준비 2. 요청변수 입력 및 API 호출 3. API 호출 명령어 및 호출 결과 확인)

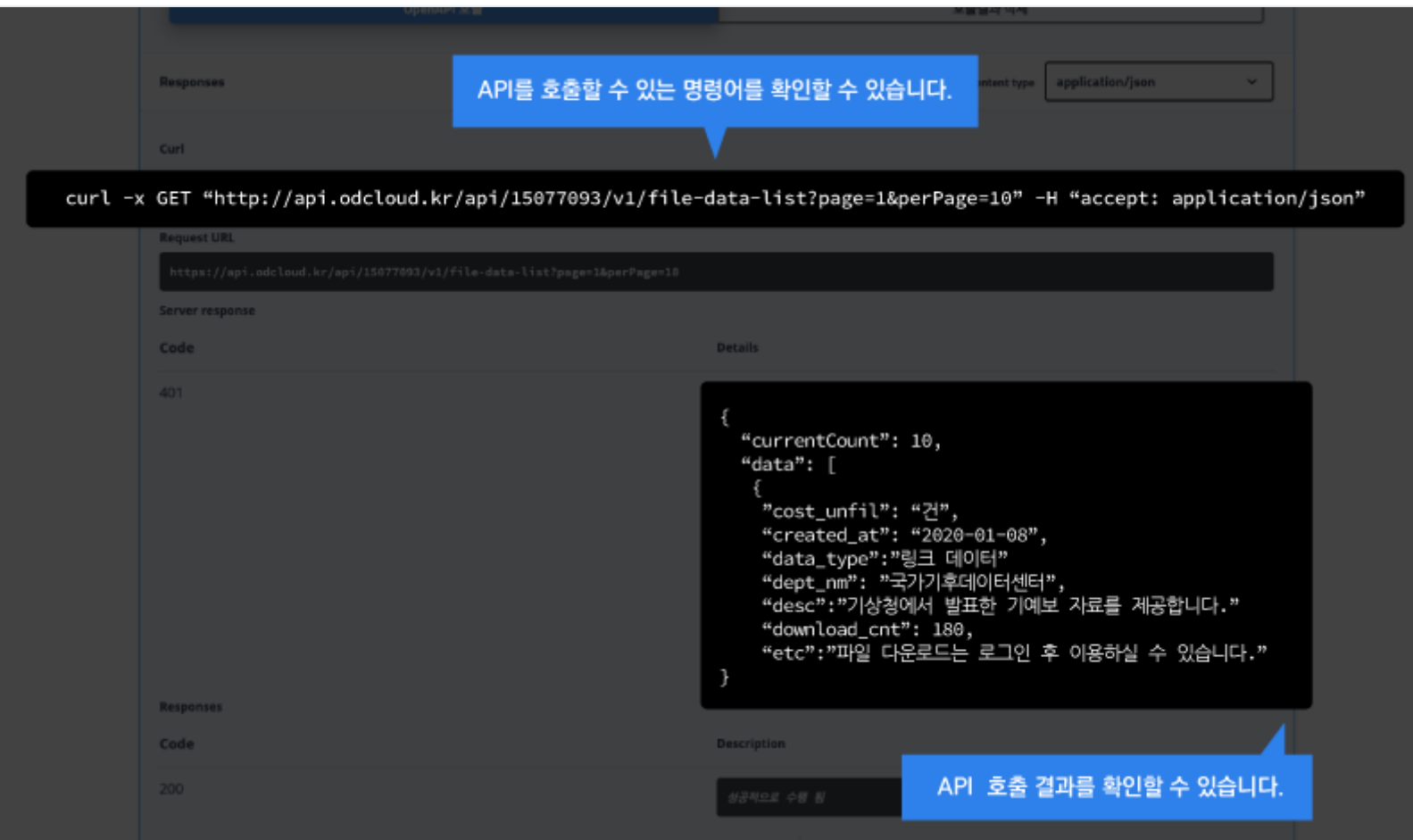